# Package 'TimeWarp'

July 22, 2016

<span id="page-0-0"></span>Type Package

Title Date Calculations and Manipulation

Version 1.0.15

Date 2016-07-19

Author Tony Plate, Jeffrey Horner, Lars Hansen

Maintainer Tony Plate <tplate@acm.org>

Depends  $R$  ( $>= 2.6$ )

Suggests scriptests, Holidays

Imports methods

Description Date sequence, relative date calculations, and date manipulation with business days and holidays. Works with Date and POSIXt classes.

License GPL

NeedsCompilation no

Repository CRAN

Date/Publication 2016-07-22 23:21:38

# R topics documented:

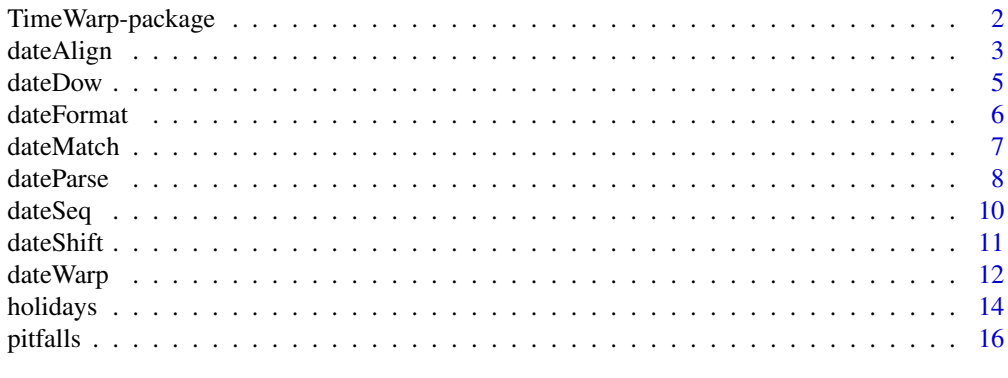

**Index** 2008 **[19](#page-18-0)99** 

<span id="page-1-0"></span>

A package for manipulating vectors of class Date. Support for other vectors and classes may be added in the future.

The general idea with the behavior of functions from this package is that they should return an object of the same class as they are given, e.g., dateWarp() applied to a vector of dates in character format should return a vector of dates in character format, and dateWarp() applied to a Date class vector should return a Date class vector.

This functionality is currently implemented for Date, character, POSIXct and POSIXlt classes. For other classes, functions from this package will currently return a Date vector, but that may change as other classes are added.

Version 1.0 of TimeWarp does not handle times on POSIXct and POSIXlt: the functions in TimeWarp will return the same type of object stripped of times. This may change in the future.

# Author(s)

Jeffrey Horner, Lars Hansen, Tony Plate

Maintainer: Tony Plate <tplate@acm.org>

#### See Also

[dateWarp](#page-11-1), [dateAlign](#page-2-1), [dateSeq](#page-9-1), [dateMatch](#page-6-1), and [holidays](#page-13-1).

The [Holidays](#page-0-0) package loads a database of holidays into the TimeWarp package.

[pitfalls](#page-15-1) describes some pitfalls with date class conversions.

On the use of Date, chron and POSIXt classes: Gabor Grothendieck and Thomas Petzoldt. R help desk: Date and time classes in R. [http://cran.r-project.org/doc/Rnews/Rnews\\_2004-1.pdf](http://cran.r-project.org/doc/Rnews/Rnews_2004-1.pdf) (Has a helpful table of how to accomplish various tasks with the different classes.)

On the creation and use of the POSIXt classes (POSIXct and POSIX1t): Brian D. Ripley and Kurt Hornik. Date-time classes. [http://cran.r-project.org/doc/Rnews/Rnews\\_2001-2.pdf](http://cran.r-project.org/doc/Rnews/Rnews_2001-2.pdf)

```
library(Holidays)
# View counts of registered holidays by year
sapply(as.character(1998:2012), function(y)
      sapply(allHolidays(), function(h) length(holidays(y, h, silent=TRUE))))
# Find US option expiration dates in 2011 (The pricing day, usually a Friday)
# Technically speaking, standardized options expire on the Saturday
# following the third Friday of the month. The reason that equity and
# index options expire on this day is due to the fact that this day offers
```
#### <span id="page-2-0"></span>dateAlign 3

```
# the least number of scheduling conflicts, i.e. holidays.
# When an options expiration date falls on a holiday, all trading dates
# are moved earlier. For example, in 2008, options expiration date falls
# on Good Friday. In this situation, options will still expire on
# Saturday following Good Friday -- however the last trading day for
# Equity options will be the Thursday preceding the Good Friday trading
# holiday.
yy <- 2011
(d1 <- dateSeq(paste(yy, '-01-01', sep=''), len=12, by='months'))
(d2 <- dateAlign(d1, by='months', dir=-1))
(d3 <- dateAlign(d2, by='weeks', week.align=5))
(d4 <- dateWarp(d3, 14, by='days'))
(d5 <- dateAlign(d4, by='bizdays@NYSEC', dir=-1))
# Find option expiration dates that have been shifted because they would have
# occured on a holiday
yy <- 1990
d1 <- dateSeq(paste(yy, '-01-01', sep=''), len=288, by='months')
d2 <- dateAlign(d1, by='months', dir=-1)
d3 <- dateAlign(d2, by='weeks', week.align=5)
d4 <- dateWarp(d3, 14, by='days')
d5 <- dateAlign(d4, by='bizdays@NYSEC', dir=-1)
data.frame(holiday=d4, option.expiration=d5)[which(d4 != d5), ]
```

```
dateAlign Date alignment
```
#### Description

Align a date vector the a day, bizday, month, week or year boundary. dateAlign() is a generic, with methods for character, Date, POSIXct, and POSIXlt.

#### Usage

```
dateAlign(x, by = "days", k.by = 1, direction = 1,
          week.align = NULL, holidays = NULL, silent = FALSE,
          optimize.dups=TRUE)
```
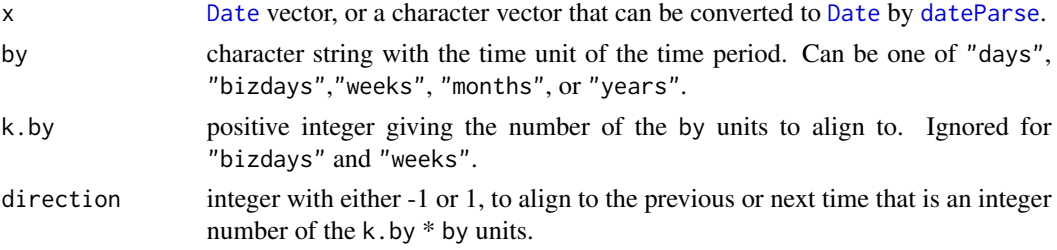

<span id="page-3-0"></span>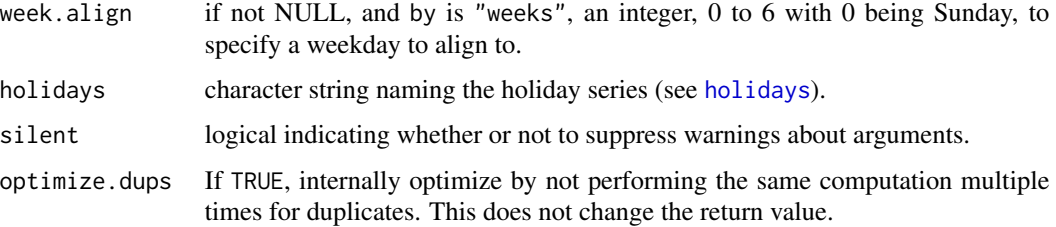

# Value

Date vector whose elements are moved up or down (according to direction) so that they lie on integer multiples of k.by \* by units of time starting from the beginning of the next bigger time unit (e.g. if by  $=$  "days", then align to multiples of k. by days added to the first of the month. Note that for "weeks", and "bizdays", k.by is assumed to be 1 and ignored; "weeks" without week.align is equivalent to "days". Also note that k.by should be a divisor of the number of by units in the next larger time unit, or NA values will result. The class of the returned value is the same as the class of x for character, Date, POSIXct, and POSIXlt. For x of other classes, the class of the returned value is Date, but this may change in the future.

# Note

Alignment of dates can be thought of as a partition on date sequences where an input date is aligned to the first date in a partition, if it is not already aligned. The direction of alignment determines which partition to use for the alignment. If the direction is  $-1$  then alignment happens in the partition which the date falls in. If  $+1$  then alignment happens in the partition just after the partition in which the dates falls.

# Author(s)

Lars Hansen, Tony Plate

#### See Also

[dateShift](#page-10-1), [dateWarp](#page-11-1), [dateMatch](#page-6-1), [dateParse](#page-7-1), [dateSeq](#page-9-1)

```
dateAlign("2007/12/06", by = "days", k.by = 4, direction = -1)
date <- as.Date("2009/1/1") + -5:5
dateAlign(date, by = "days", silent = FALSE)
dateAlign(date, by = "days", k.by = 3, direction = -1)
dateAlign(date, by = "bizdays", k.by = 1, direction = 1)
library(Holidays)
dateAlign(date, by = "bizdays", k.by = 1, direction = 1, holidays =
"NYSEC")
dateAlign(date, by = "months", k \cdot by = 2, direction = -1)
dateAlign(date, by = "years", k.by = 3, direction = -1)
```
<span id="page-4-0"></span>

Formats a date/time as character and appends the day of week in the current locale. Is a generic with currently on a default method.

### Usage

```
dateDow(date)
```
# Arguments

date A vector that can be interpreted as a date.

# Details

For character values of date, parses the date using dateParse(date, dross.remove=TRUE) and converts to day of week using weekdays(). For date of other classes, calls weekdays(date) directly. Weekdays uses the locale LC\_TIME to determine the language used.

# Value

A character vector.

# Note

To get the weekday expressed in English, do Sys.setlocale("LC\_TIME", "C"). (This should affect all language-dependent time formatting.)

# Author(s)

Tony Plate <tplate@acm.org>

# See Also

[weekdays](#page-0-0)

```
dateDow(Sys.time())
dateDow(Sys.Date())
dateDow('2011-01-01')
```
<span id="page-5-0"></span>

Converts a Date object to character data

### Usage

dateFormat(date, format = NULL, optimize.dups=TRUE)

# Arguments

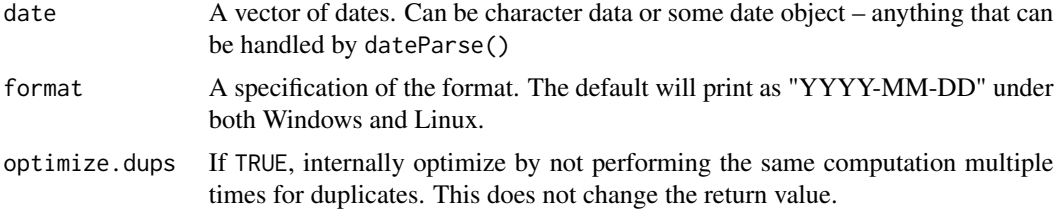

# Details

Unfortunately, 'format.POSIXct' does not have the same behavior on Linux and Windows. Here are a few for the difference found in 2008:

- 1. Windows version does not recognize "%y" format.
- 2. Windows version does not recognize width arguments like "%02d".
- 3. Windows and Linux does not agree on the meaning of "%Y". Under Windows it means "%04Y"; under Linux it prints with minimal width.

This function tries to provide identical behavior under Linux and Windows and Mac. This function formats any kind of data objects to character strings with the default format "%04Y-%02m-%02d" under both Linux and Windows. It does this by choosing a system-specific default format and then calling format().

Additional format specifications are also provided:

- '%Q' for quarter, as 'Q1', etc (the value returned by quarters()
- '%C' for century, always 2 digits (e.g., '20' for 2013)

# Value

The formatted dates as a vector of character data.

### Author(s)

Tony Plate

#### <span id="page-6-0"></span>dateMatch 7 and 3 and 3 and 3 and 3 and 3 and 3 and 3 and 3 and 3 and 3 and 3 and 3 and 3 and 3 and 3 and 3 and 3 and 3 and 3 and 3 and 3 and 3 and 3 and 3 and 3 and 3 and 3 and 3 and 3 and 3 and 3 and 3 and 3 and 3 and 3

# Examples

dateFormat(as.Date('2001-02-13'), '%Y.%02m.%02d')

<span id="page-6-1"></span>dateMatch *Match Dates in a Table*

# Description

Return the indices of dates in a table that match, according to rules "before", "after", etc. dateMatch() is a generic, with methods for character, Date, POSIXct, and POSIXlt.

#### Usage

```
dateMatch(x, table, how=c("NA", "before", "after", "nearest", "interp"),
          error.how=c("NA", "drop", "nearest", "stop"),
          nomatch=NA, offset=NULL, value=FALSE, optimize.dups=TRUE)
```
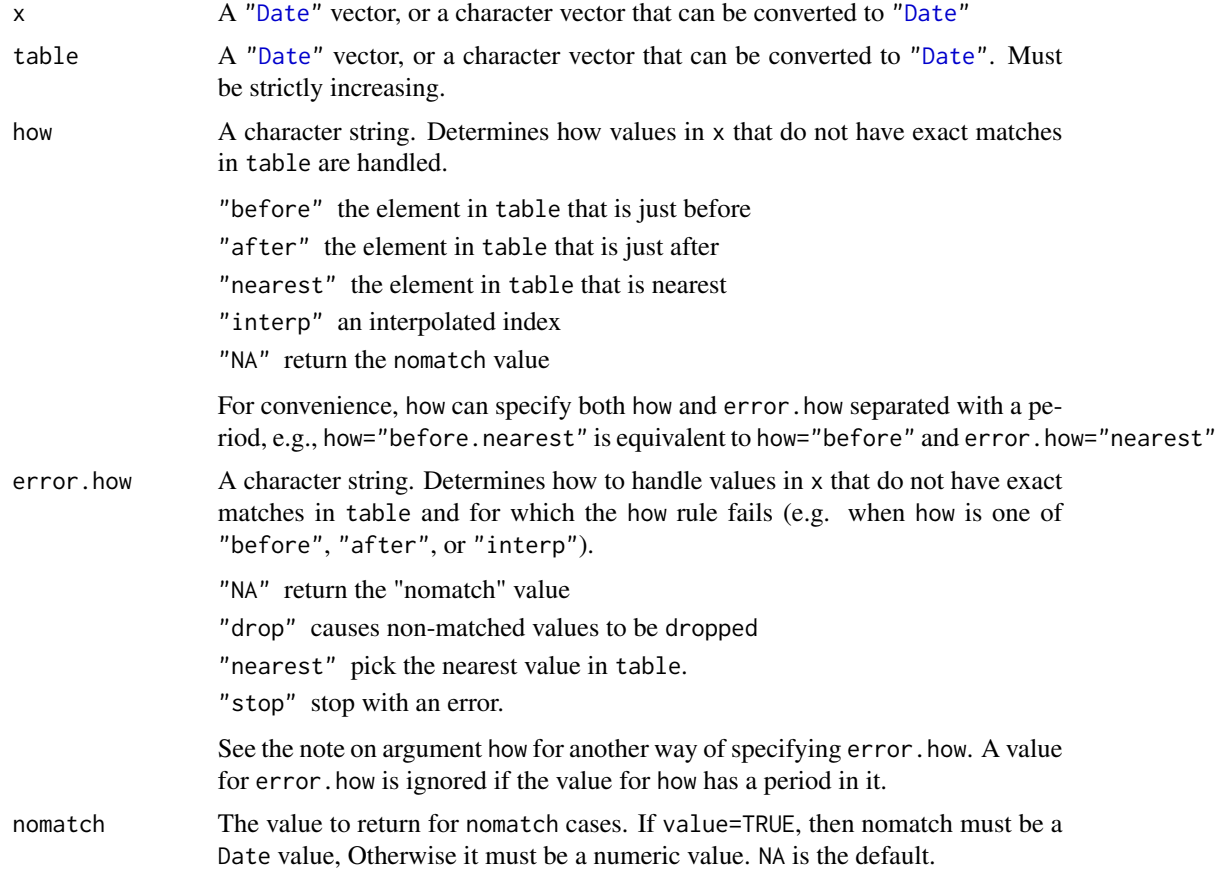

<span id="page-7-0"></span>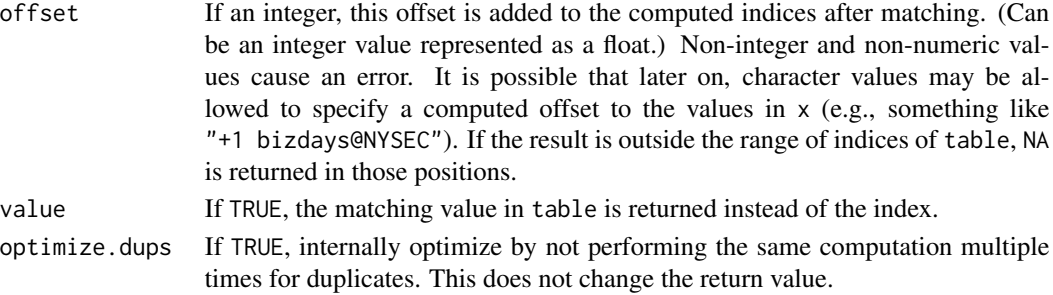

# Details

Uses match and findInterval to perform matching.

# Value

The indices of the matches for the elements of x in table, or the actual matching values from table if value==TRUE. In the latter case, the class of the returned value is the same as the class of x for character, Date, POSIXct, and POSIXlt. For x of other classes, the class of the returned value is Date, but this may change in the future.

#### Examples

```
d1 <- dateParse(c("2001/01/10", "2001/03/12"))
d2 <- dateSeq(dateParse("2001/01/01"), by = "weeks", len = 20)
dateMatch(d1, dateParse(), how = "nearest", error.how = "drop")
dateMatch(d1, dateParse(), how = "nearest", error.how = "stop")
dateMatch(d1, dateParse(), how = "nearest.stop")
dateMatch(d1, d2, how = "after")
dateMatch(d1, d2, how = "after", offset = -3)
dateMatch(dateParse(c("2001/01/10", "2001/01/17", "2001/03/12")),
dateSeq(dateParse("2001/01/01"), by = "weeks", len = 20), how = "after",
offset = 10, value = TRUE)
```
<span id="page-7-1"></span>dateParse *Date Construction from Character Vectors*

#### Description

Parse dates, automatically selecting one of three formats, returning a [Date](#page-0-0) vector. The possible formats are:

- yyyymmddno delimiters, 4 digits year, 2 digit month, 2 digit day
- yyyy/[m]m/[d]dwith delimiters, 4 digit year, 1 or 2 digit month, 1 or 2 digit day
- [m]m/[d]d/yyyywith delimiters, 1 or 2 digit month, 1 or 2 digit day, 4 digit year

Delimiters are discovered automatically, but '/' and '-' are recommended.

Differs from Splus timeDate in that it automatically chooses the format and in that it stops or returns NULL if any elements cannot be parsed. (timeDate silently returns NA for elements that cannot be parsed.)

#### dateParse 9

### Usage

```
dateParse(x, format = NULL, stop.on.error = TRUE, quick.try = TRUE,
          dross.remove = FALSE, na.strings = c("NA", ""), ymd8 = TRUE,
         use.cache = TRUE, optimize.dups=TRUE)
```
# Arguments

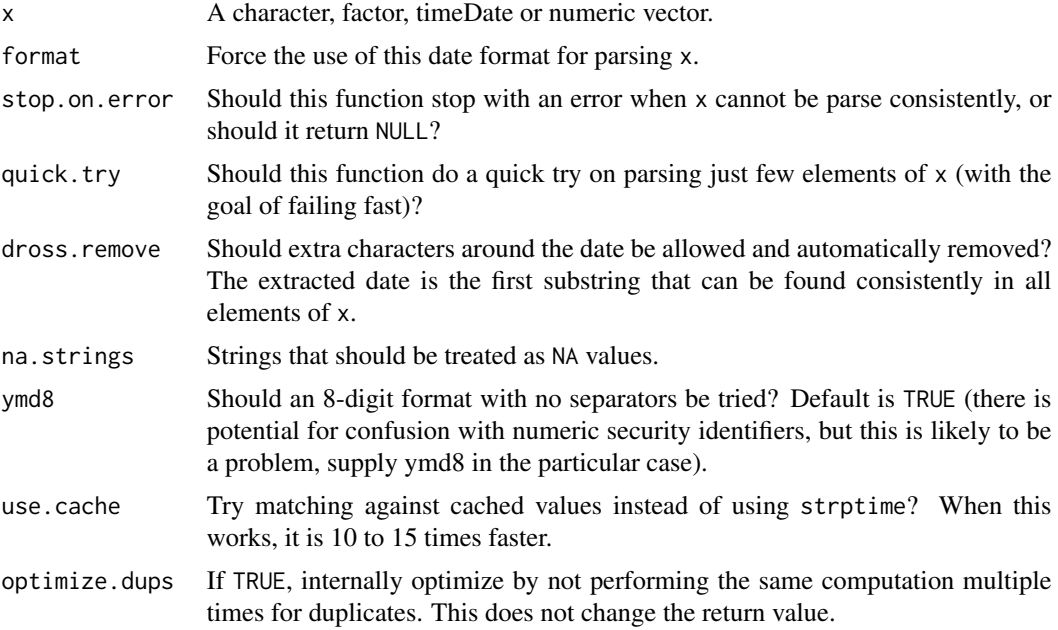

# Details

If any elements of x cannot be interpreted as a valid date this function either returns NULL or stops with an error (depending on the value supplied for the arugment stop.on.error). This is different from the behavior of timeDate() and timeCalandar which return NA elements in their results. This behavior is not appropriate for dateParse() because of its ability to guess the format, and its assumption that all elements have the same format – if different elements had different formats there would not be a unique way of saying which dates were invalid.

Numeric vectors are interpreted as having the date spelled out in digits, e.g., the integer 20010228 is interpreted as the date "2001/02/28".

# Value

A [Date](#page-0-0) vector, or NULL.

```
dateParse("2001-02-14")
dateParse("2/14/2002")
dateParse(c("1962/06/20", "1962/10/30","NA"))
dateParse(c("19620620", "19621030", "NA"), ymd8 = TRUE)
```

```
dateParse(factor(c("2001/01/01", "2001/01/03", "2001/01/01")))
# Possibly unexpected values in conversion from POSIXct to Date
Sys.setenv('TZ'='EST')
x <- as.POSIXct('2011-12-10 16:55:26 EST')+(0:9)*3600
# Date rolls to the next day after 19:00 hours for EST
# (because that it the time the next day is dawning in UTC)
data.frame(x, as.Date(x))
# This is the way to get as.Date() to do the sensible thing
data.frame(x, as.Date(x, tz='EST'))
```
<span id="page-9-1"></span>dateSeq *Create a sequence of Dates*

# Description

Generate a sequence of dates. Based on [seq.Date](#page-0-0), but adds support for business day and holiday sequencing. dateSeq() is a generic, with methods for character, Date, POSIXct, and POSIX1t.

# Usage

```
dateSeq(from = NULL, to = NULL, year = NULL,
       by = "days", k.by = 1, length.out = NULL,
       holidays = NULL, align.by = TRUE, extend = FALSE,
       range = NULL, week.align = NULL)
```
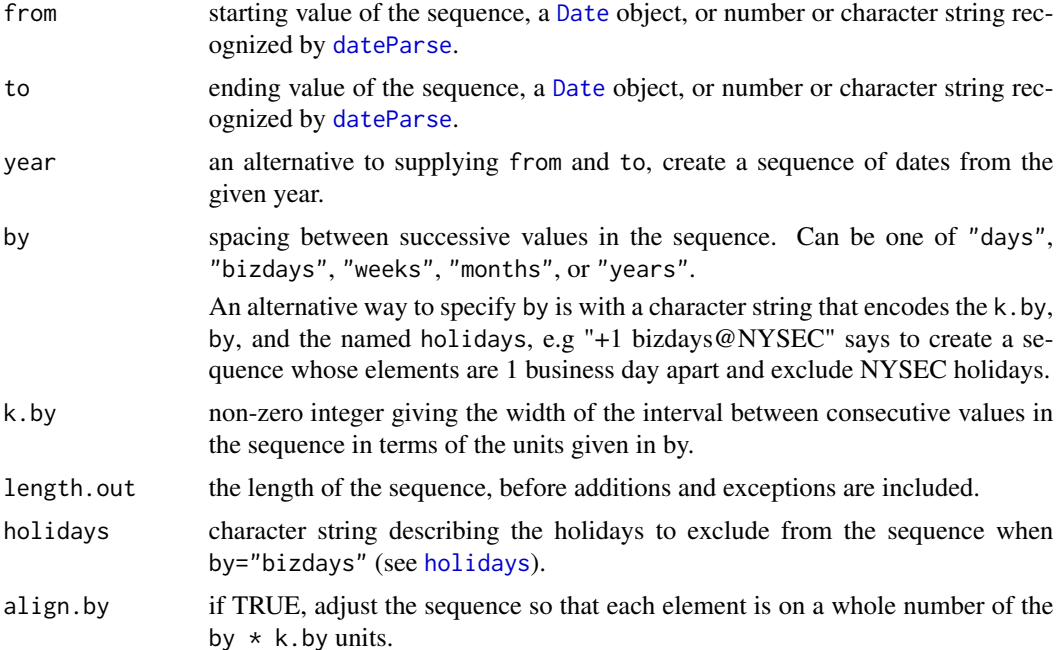

<span id="page-9-0"></span>

#### <span id="page-10-0"></span>dateShift 11

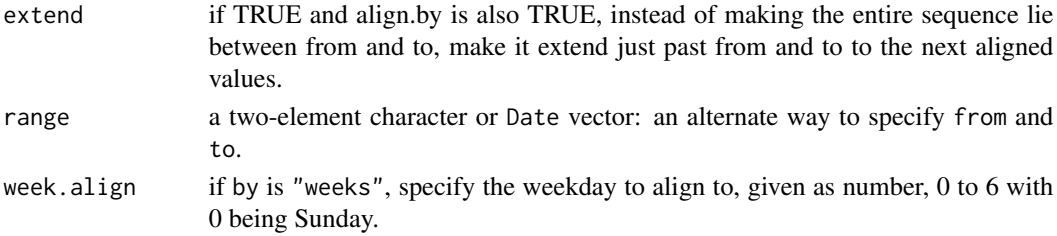

# Value

A vector of dates. The class of the returned value is the same as the class of from for character, Date, POSIXct, and POSIXlt. For from of other classes, the class of the returned value is Date, but this may change in the future.

# Examples

```
dateSeq("2008-12-20", "2009-1-10")
dateSeq("2008-12-20", "2009-1-10", by = "days", k.by = 2)
library(Holidays)
dateSeq("2008-12-20", "2009-1-10", by = "bizdays", holidays = "NYSEC")
dateSeq(from = "1960-01-01", to = "1960-01-20", by = "weeks", week.align
= 0, extend = TRUE)
dateSeq(from = "2000/01/14", length.out = 5, by = "bizdays", holidays = 'NYSEC')
```

```
dateShift Date shifting
```
### Description

Shift a date vector a number of days, bizdays, months, weeks or years. dateShift() is a generic, with methods for character, Date, POSIXct, and POSIXlt.

# Usage

```
dateShift(x, by = "days", k.by = 1, direction = 1, holidays = NULL,
          silent = FALSE, optimize.dups=TRUE)
```
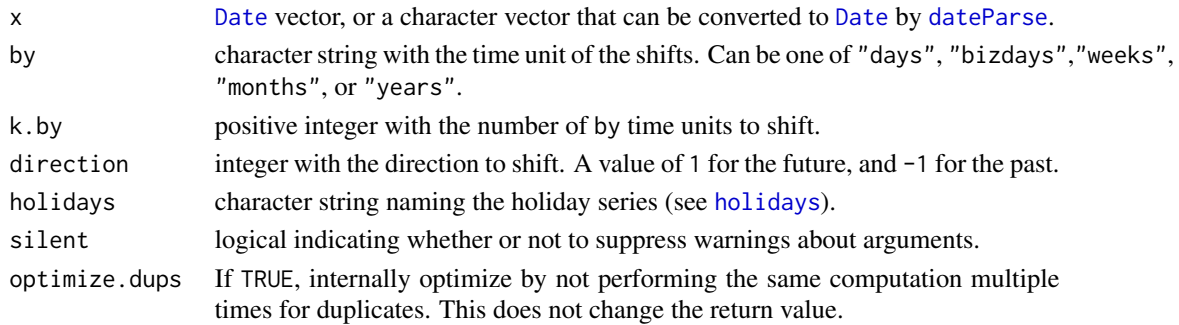

# <span id="page-11-0"></span>Value

[Date](#page-0-0) vector that is a time shifted version of the input dates. If shifting by "bizdays", weekends and holidays will be skipped. The class of the returned value is the same as the class of x for character, Date, POSIXct, and POSIX1t. For x of other classes, the class of the returned value is Date, but this may change in the future.

# Author(s)

Lars Hansen, Tony Plate

#### See Also

[dateAlign](#page-2-1), [dateWarp](#page-11-1), [dateMatch](#page-6-1), [dateParse](#page-7-1), [dateSeq](#page-9-1)

# Examples

```
dateShift("2007/12/06", by = "days", k.by = 7, direction = -1)
date <- as.Date("2009/1/1") + -5:5
dateShift(date, by = "days", silent = TRUE)
library(Holidays)
dateShift(date, by = "bizdays", k.by = 5, holidays = "NYSEC")
dateShift(date, by = "weeks", k.by = 2)
dateShift(date, by = "months", k.by = "3", direction = "-1")
dateShift(date, by = "years", k.by = 1, direction = 1)
```
dateWarp *Date vector shifting and alignment*

### Description

Perform multiple shifts and alignments on [Date](#page-0-0) vectors. dateWarp() is a generic, with methods for character, factor, Date, POSIXct, and POSIXlt.

# Usage

```
dateWarp(date, spec, holidays = NULL, by = NULL, direction = 1,
         duplicates.keep = TRUE, optimize.dups=TRUE)
dateWarpAppend(date, ..., where = c("sorted", "start", "end"), empty.ok = FALSE,
               duplicates.ok = FALSE)
```
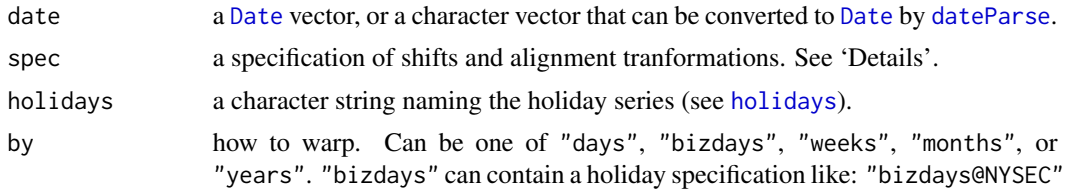

#### <span id="page-12-0"></span>dateWarp 13

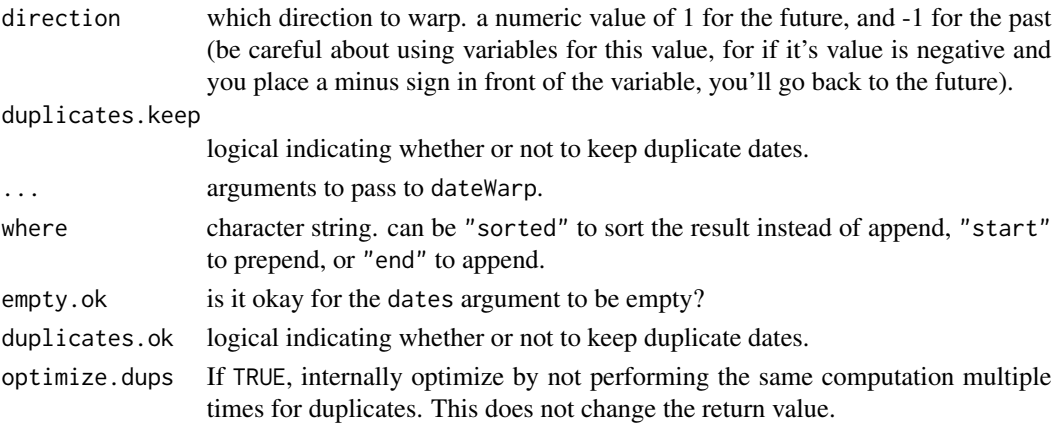

#### Details

spec specify tranformations in several ways:

- integer vector by which to shift the current Date object. The units of the shift are specified by the by argument. If the shift contains more than one element, this will transform a single Date object into a multiple-element Date object. It is an error to apply a multiple-element shift to a multiple element Date object.
- character data of the form "+3 bizdays@NYSEC", "+3 bizdays", or "+3". 'by' and 'holidays' specifications are extracted from the string as appropriate, and override any previously specified or given in arguments.
- a named list of elements. The elements can be lists or vectors. The names on the elements specify instructions:
	- unique the actual value of the list element is ignored. The action is to remove duplicates from the results, i.e., make the dates unique.
	- latest the value of the list element is a Date or a character that can be converted to a Date with [dateParse](#page-7-1). The dates will be clipped to be no later than the specified Date.
	- earliest the value of the list element is a Date or a character that can be converted to a Date with [dateParse](#page-7-1). The dates will be clipped to be no earlier than the specified Date.
	- shift the spec list element is a list that will be used as arguments to a call of [dateShift](#page-10-1). If any are not specified in the list, the values of the by, holidays, and direction arguments given to dateWarp() are passed to dateShift.
	- align the spec list element is a list that will be used as arguments to a call of [dateAlign](#page-2-1). If any are not specified in the list, the values of the by, holidays, and direction arguments given to dateWarp() are passed to dateShift.
	- If not all arguments are not provided, the dateWarp arguments will be used instead.

### Value

A date vector that is a transformed version of the input dates. Multiple shift or alignment transformations can be specified. If more that one is given, each vill be applied in turn to the result of the previous one. The class of the returned value is the same as the class of date for character, Date, POSIXct, and POSIXlt. For date of other classes, the class of the returned value is Date, but this may change in the future.

#### <span id="page-13-0"></span>Author(s)

Lars Hansen, Tony Plate

#### See Also

#### [dateAlign](#page-2-1), [dateShift](#page-10-1), [dateMatch](#page-6-1), [dateParse](#page-7-1), and [dateSeq](#page-9-1)

The Holidays package contains holidays data, which is registered with the TimeWarp package when the Holidays package is loaded.

#### Examples

```
library(Holidays)
dates \le dateSeq("2001/12/20", by = 'bizdays', len = 9, holidays = "NYSEC")
dateWarp(dates, -1:1, by = "bizdays", holidays = "NYSEC", duplicates.keep = FALSE)
dateWarp(dates, "+1 bizdays@NYSEC")
dateWarp(dates, list(0:6), by = "bizdays@NYSEC")
dateWarp(dates, list(-1:1, unique = TRUE), by = "bizdays")
dateWarp(dates, list(latest = "2001/12/25"))
x <- dateSeq("2001/01/01", len = 4, by = "weeks")
dateWarp(data, list(align = list(to = x, how = "after"))dateWarp(dates, list(shift = list(by = "bizdays", k.by = 2, direction = 1, holidays = "NYSEC"),
                    shift = 2,
        by = "days", direction = -1,
holidays = "NONE")
dateWarp(dates, hol = "NYSEC",
        list(shift = list(k.by = 1, by = "months"),shift=list(k.by = -1, by = "bizdays"))dateWarp(data, list(align = list(by = "bizdays"),shift = list(by = "months", k.by = 2), holiday = "JPNEX")# Options expirations dates in 2008
(d1 <- dateSeq('2008-01-01', len=12, by='months'))
(d2 <- dateAlign(d1, by='months', dir=-1))
(d3 <- dateAlign(d2, by='weeks', week.align=5))
(d4 <- dateWarp(d3, 14, by='days'))
(d5 <- dateAlign(d4, by='bizdays@NYSEC', dir=-1))
# Version that uses a list 'spec' to dateWarp
dateWarp(d1, list(align=list(by='months', dir=-1),
                 align=list(by='weeks', week.align=5),
                  shift=list(by='days', 14),
                  align=list(by='bizdays@NYSEC', dir=-1)))
# In 2008 the March options expiration is a Thursday because Friday was a holiday
dateDow(d5)
```
<span id="page-13-1"></span>holidays *TimeWarp Holiday Database*

#### Description

Functions for querying and manipulating the TimeWarp holiday database

# <span id="page-14-0"></span>holidays and the contract of the contract of the contract of the contract of the contract of the contract of the contract of the contract of the contract of the contract of the contract of the contract of the contract of t

# Usage

```
holidays(years, type, silent = FALSE)
addToHolidays(type,dates)
registerHolidays(type,dates)
unregisterHolidays(type,dates)
allHolidays()
isHoliday(dates, type)
```
# Arguments

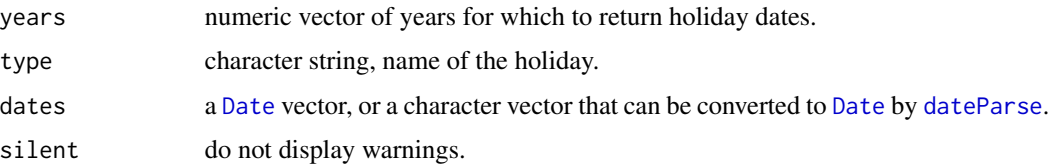

# Details

The TimeWarp holidays database is implemented as an internal named, or type'd, list of data. frame's.

To create a new type of holiday, use registerHolidays. unregisterHolidays will delete the holiday named by type, and addToHolidays will add new days to an existing type of holiday.

allHolidays returns a character vector of all the known holiday types.

#### Value

holidays returns a [Date](#page-0-0) vector of holidays that fall within the years argument for the given holiday type.

addToHolidays and registerHolidays invisibly return a copy of the [data.frame](#page-0-0) for the given type.

unregisterHolidays invisibly returns [NULL](#page-0-0).

allHolidays returns a character vector of all holiday type's known to the database.

isHoliday returns a logical vector with TRUE of all holidays in input.

```
# Create a holiday type of New Year days for the 20th century.
registerHolidays('NEWYEAR', as.Date(ISOdate(1900:2000,1,1)))
```

```
# Return all New Year days for the 1990's
holidays(1990:2000,'NEWYEAR')
```

```
# View counts of registered holidays by year
sapply(as.character(1998:2012), function(y)
      sapply(allHolidays(), function(h) length(holidays(y, h, silent=TRUE))))
```
<span id="page-15-1"></span><span id="page-15-0"></span>

Direct conversion between Date and POSIXt classes using the as.\* can give probably undesired results unless great care is taken with supplying appropriate time zones where needed.

It is generally easier to convert dates between Date and POSIXt using character formatted dates as an intermediate representation.

Note that what is described as "not sensible" behavior here is NOT INCONSISTENT with the documentation for [as.POSIXct](#page-0-0) and [as.POSIXlt](#page-0-0).

#### Details

```
> # Behavior depends on the timezone of the system
> Sys.setenv(TZ='EST')
> Sys.timezone()
[1] "EST"
>
> # Get some POSIXct times that span 9 hours over an evening and
> # the following morning.
> x <- as.POSIXct('2011-12-10 16:55:26 EST', tz='EST')+(0:9)*3600
>
> # The first 8 date/times are in the evening of Dec 10, the last 2 in the
> # morning of Dec 11 (in EST).
>
> as.character(x)
[1] "2011-12-10 16:55:26" "2011-12-10 17:55:26" "2011-12-10 18:55:26"
 [4] "2011-12-10 19:55:26" "2011-12-10 20:55:26" "2011-12-10 21:55:26"
 [7] "2011-12-10 22:55:26" "2011-12-10 23:55:26" "2011-12-11 00:55:26"
[10] "2011-12-11 01:55:26"
>
> # Not sensible direction conversion POSIXct->Date.
> # Times after 7pm in the POSIXct object turn up as the next day in
> # the Date Object. (They are interpreted as a time-of-day in GMT
> # and 7pm EST is 12 midnight GMT.)
> as.Date(x)
[1] "2011-12-10" "2011-12-10" "2011-12-10" "2011-12-11" "2011-12-11"
[6] "2011-12-11" "2011-12-11" "2011-12-11" "2011-12-11" "2011-12-11"
\rightarrow> # Another way of looking at the as.Date(POSIXct)
>
> data.frame(as.character(x), as.Date(as.character(x)), as.Date(x), check.names=F)
       as.character(x) as.Date(as.character(x)) as.Date(x)
1 2011-12-10 16:55:26 2011-12-10 2011-12-10
2 2011-12-10 17:55:26 2011-12-10 2011-12-10
```
pitfalls the contract of the contract of the contract of the contract of the contract of the contract of the contract of the contract of the contract of the contract of the contract of the contract of the contract of the c

```
3 2011-12-10 18:55:26 2011-12-10 2011-12-10
4 2011-12-10 19:55:26 2011-12-10 2011-12-11
5 2011-12-10 20:55:26 2011-12-10 2011-12-11
6 2011-12-10 21:55:26 2011-12-10 2011-12-11
7 2011-12-10 22:55:26 2011-12-10 2011-12-11
8 2011-12-10 23:55:26 2011-12-10 2011-12-11
9 2011-12-11 00:55:26 2011-12-11 2011-12-11
10 2011-12-11 01:55:26 2011-12-11 2011-12-11
>
> # as.Date(POSIXlt) works differently from as.Date(POSIXct)
\rightarrow> data.frame(as.character(x), as.Date(x), as.Date(as.POSIXlt(x)), check.names=F)
      as.character(x) as.Date(x) as.Date(as.POSIXlt(x))
1 2011-12-10 16:55:26 2011-12-10 2011-12-10
2 2011-12-10 17:55:26 2011-12-10 2011-12-10
3 2011-12-10 18:55:26 2011-12-10 2011-12-10
4 2011-12-10 19:55:26 2011-12-11 2011-12-10
5 2011-12-10 20:55:26 2011-12-11 2011-12-10
6 2011-12-10 21:55:26 2011-12-11 2011-12-10
7 2011-12-10 22:55:26 2011-12-11 2011-12-10
8 2011-12-10 23:55:26 2011-12-11 2011-12-10
9 2011-12-11 00:55:26 2011-12-11 2011-12-11
10 2011-12-11 01:55:26 2011-12-11 2011-12-11
>
> # Sensible conversion POSIXct->character->Date.
> as.Date(as.character(x))
[1] "2011-12-10" "2011-12-10" "2011-12-10" "2011-12-10" "2011-12-10"
[6] "2011-12-10" "2011-12-10" "2011-12-10" "2011-12-11" "2011-12-11"
>
> # Can do this correctly multiple ways, direct POSIXct->Date works if
> # we supply tz='EST' to as.Date()
> all.equal(as.Date(as.character(x)), as.Date(x, tz='EST'))
[1] TRUE
> all.equal(as.Date(as.character(x)), as.Date(as.character(x), tz='EST'))
[1] TRUE
\rightarrow> (x.Date <- as.Date(as.character(x)))
[1] "2011-12-10" "2011-12-10" "2011-12-10" "2011-12-10" "2011-12-10"
[6] "2011-12-10" "2011-12-10" "2011-12-10" "2011-12-11" "2011-12-11"
>
> # Sensible conversion Date->character->POSIXct
> as.POSIXct(as.character(x.Date))
 [1] "2011-12-10 EST" "2011-12-10 EST" "2011-12-10 EST" "2011-12-10 EST"
 [5] "2011-12-10 EST" "2011-12-10 EST" "2011-12-10 EST" "2011-12-10 EST"
[9] "2011-12-11 EST" "2011-12-11 EST"
\rightarrow> # Not sensible direct conversion Date->POSIXct. (Unless we really want
> # the time in our zone corresponding to when it is midnight in GMT.)
```

```
> as.POSIXct(x.Date)
 [1] "2011-12-09 19:00:00 EST" "2011-12-09 19:00:00 EST"
 [3] "2011-12-09 19:00:00 EST" "2011-12-09 19:00:00 EST"
 [5] "2011-12-09 19:00:00 EST" "2011-12-09 19:00:00 EST"
 [7] "2011-12-09 19:00:00 EST" "2011-12-09 19:00:00 EST"
 [9] "2011-12-10 19:00:00 EST" "2011-12-10 19:00:00 EST"
>
> # Probably sensible direction conversion Date->POSIXlt -- if this stops
> # being sensible, check code in date*.POSIXlt methods
> as.POSIXlt(x.Date)
[1] "2011-12-10 UTC" "2011-12-10 UTC" "2011-12-10 UTC" "2011-12-10 UTC"
 [5] "2011-12-10 UTC" "2011-12-10 UTC" "2011-12-10 UTC" "2011-12-10 UTC"
 [9] "2011-12-11 UTC" "2011-12-11 UTC"
>
> # 'tz' argument on as.POSIXlt() is ignored for conversion from Date
> attr(as.POSIXlt(x.Date, tz='UTC'), 'tzone')
[1] "UTC"
> attr(as.POSIXlt(x.Date, tz='GMT'), 'tzone')
[1] "UTC"
> attr(as.POSIXlt(x.Date, tz='EST'), 'tzone')
[1] "UTC"
> all.equal(as.POSIXlt(x.Date), as.POSIXlt(x.Date, tz='UTC'))
[1] TRUE
> all.equal(as.POSIXlt(x.Date), as.POSIXlt(x.Date, tz='GMT'))
[1] TRUE
> all.equal(as.POSIXlt(x.Date), as.POSIXlt(x.Date, tz='EST'))
[1] TRUE
>
```
# <span id="page-18-0"></span>Index

∗Topic misc dateDow, [5](#page-4-0) ∗Topic package TimeWarp-package, [2](#page-1-0) ∗Topic utilities dateAlign, [3](#page-2-0) dateFormat, [6](#page-5-0) dateMatch, [7](#page-6-0) dateParse, [8](#page-7-0) dateSeq, [10](#page-9-0) dateShift, [11](#page-10-0) dateWarp, [12](#page-11-0) holidays, [14](#page-13-0) pitfalls, [16](#page-15-0) addToHolidays *(*holidays*)*, [14](#page-13-0) allHolidays *(*holidays*)*, [14](#page-13-0) as.POSIXct, *[16](#page-15-0)* as.POSIXlt, *[16](#page-15-0)* data.frame, *[15](#page-14-0)* Date, *[3](#page-2-0)*, *[7](#page-6-0)[–12](#page-11-0)*, *[15](#page-14-0)* dateAlign, *[2](#page-1-0)*, [3,](#page-2-0) *[12](#page-11-0)[–14](#page-13-0)* dateDow, [5](#page-4-0) dateFormat, [6](#page-5-0) dateMatch, *[2](#page-1-0)*, *[4](#page-3-0)*, [7,](#page-6-0) *[12](#page-11-0)*, *[14](#page-13-0)* dateParse, *[3,](#page-2-0) [4](#page-3-0)*, [8,](#page-7-0) *[10](#page-9-0)[–15](#page-14-0)* dateSeq, *[2](#page-1-0)*, *[4](#page-3-0)*, [10,](#page-9-0) *[12](#page-11-0)*, *[14](#page-13-0)* dateShift, *[4](#page-3-0)*, [11,](#page-10-0) *[13,](#page-12-0) [14](#page-13-0)* dateWarp, *[2](#page-1-0)*, *[4](#page-3-0)*, *[12](#page-11-0)*, [12](#page-11-0) dateWarpAppend *(*dateWarp*)*, [12](#page-11-0) gotchas *(*pitfalls*)*, [16](#page-15-0) Holidays, *[2](#page-1-0)* holidays, *[2](#page-1-0)*, *[4](#page-3-0)*, *[10](#page-9-0)[–12](#page-11-0)*, [14](#page-13-0) isHoliday *(*holidays*)*, [14](#page-13-0)

NULL, *[15](#page-14-0)*

# pitfalls, *[2](#page-1-0)*, [16](#page-15-0)

registerHolidays *(*holidays*)*, [14](#page-13-0)

seq.Date, *[10](#page-9-0)*

TimeWarp *(*TimeWarp-package*)*, [2](#page-1-0) TimeWarp-package, [2](#page-1-0)

unregisterHolidays *(*holidays*)*, [14](#page-13-0)

weekdays, *[5](#page-4-0)*